Lecture 3:

Lecturer: Anwar Mamat

Disclaimer: These notes may be distributed outside this class only with the permission of the Instructor.

## 3.1 Array Based Collections

Listing 1: Bag Class

```
\frac{1}{2} import java.util.Iterator;
 \begin{array}{c|c} 2 & \rightarrow & \star \ 3 & \star \end{array}\begin{array}{c} 3 \ 3 \ 4 \end{array} * The Bag class represents a collection of generic items.<br>4 * It supports insertion and iterating over the items in a
 \begin{array}{c|c} 4 & \star & \text{It supports insertion and iterating over the items in arbitrary order.} \ 5 & \star/ \end{array}\begin{array}{c|c}\n5 & \star/\n6 & \text{pub}\n\end{array}6 public class Bag<E> implements Iterable<E>
 \sqrt{ }8 protected E[] items; //array of items<br>9 protected int N = 0; //number of item.
9 protected int N = 0; //number of items in the bag<br>10 protected int capacity = 10: //capacity of the ba
                 protected int capacity = 10; //capacity of the bag
11
1213 \star Initializes an empty bag.<br>14 \star/
\frac{14}{15}Ba\sigma ()
\begin{array}{c|c} 16 & \phantom{0} & \phantom{0} & \phantom{0} \\ 17 & \phantom{0} & \phantom{0} & \phantom{0} \end{array}items = (E[]) new Object[capacity];
18 }
\begin{array}{c|c}\n 19 \\
 20\n \end{array} /**
20 * Returns an iterator that iterates through the items in the bag<br>21 * \ell return an iterator that iterates through the items in the bag
21 \star \theta return an iterator that iterates through the items in the bag 22
\begin{array}{c|c}\n 22 & \rightarrow \end{array}23 public Iterator<E> iterator() {
24 return new BagIterator();
25 }
\begin{array}{c|c}\n 26 \\
 27 \\
 \end{array} /**
27 \uparrow \downarrow The iterator implementation<br>28
28 \overline{\phantom{a}} \overline{\phantom{a}}29 private class BagIterator implements Iterator<E> {<br>30 private int i = 0;
                        30 private int i = 0;
31 public boolean hasNext() {
\begin{array}{c|c}\n 32 & \text{return } i < N; \\
 33 & \text{ } \n \end{array}33 }
34 public void remove(){<br>35 public void remove(){
                              System.out.println("to_be_implemented.");
36 }
37 public E next() {
38 if(!hasNext()) {<br>39 return n
39 return null;<br>40 f
40 }
41 return items[i++];<br>42 return items[i++];
42 }
43
44 }
45
\begin{array}{c|c}\n46 \\
47\n\end{array} /**
47 \parallel * Insert new items into the bag<br>48 \parallel * @param item the new item to be
48 * \ell param item the new item to be inserted.<br>49
49 */
```

```
50 public void insert(E item)
 51 {
 52 if(N == capacity){
 53 resize();
 54 }
 55 items [N] = item;<br>56 N++;
                   \mathbb{N}++\mathfrak{z}\begin{array}{c|c}\n 59 & \rightarrow \star \star \\
 60 & \star \quad \text{Re}\n\end{array}60 \parallel * Returns an item by index<br>61 \parallel * @param index is the item
 61 * @param index is the item index 62 */
 \begin{array}{c|c}\n62 & & \star\n\end{array} \begin{array}{c}\n63\n\end{array} pu
                  63 public E get(int index)
 64 {
 65 return items[index];
 68 /**
 \begin{array}{c|c}\n 69 \\
 70\n \end{array} \begin{array}{c|c}\n * & \text{size of the bag} \\
 * & \text{deturn size the i}\n \end{array}70 * ereturn size the number of items in the bag.<br>
71 *\begin{array}{c|c}\n 71 & \rightarrow / \\
 72 & \text{put}\n\end{array}public int size(){
 73 return N;
 74 }
 \begin{array}{c|c}\n 76 & \rightarrow & \times \times \\
 77 & \rightarrow & \end{array}77 * if the bag contains a given item?<br>78 * @return true if bag contains the ite
 78 * @return true if bag contains the item. false otherwise<br>79
 \begin{array}{c|c}\n 79 & \rightarrow \end{array}80 public boolean contains(E item)
 \begin{array}{c|c}\n 81 \\
 82\n \end{array} {
                         for(int i = 0; i < N; ++i){
 83 if(items[i].equals(item)) return true;
 84 }
 85 return false;
 \begin{array}{c|c}\n 86 & \rightarrow \\
 87 & \rightarrow\n \end{array}\begin{array}{c|c}\n 87 & \xrightarrow{\quad} & \xrightarrow{\quad} & \xrightarrow{\quad} \\
 88 & & \ast & \n\end{array}88 * is the bag empty?<br>89 * @return true if bag
 89 * @return true if bag is empty. false otherwise<br>90 *\begin{array}{c|c}\n 90 & \rightarrow \searrow \\
 91 & \text{pull}\n\end{array}public boolean isEmpty()
 \begin{array}{c|c}\n 92 & \phantom{00} & \phantom{00} \\
 93 & \phantom{00} & \phantom{00} \\
 \end{array}return N == 0;<br>}
 95 /**<br>96 *R96 * Resize the bag when capacity is not enough 97\begin{array}{c|c}\n 97 & \rightarrow \end{array}98 protected void resize(){<br>99 protected void resize(){
99 capacity \star = 2;<br>100 capacity \star = 2;
100 int index =0;<br>101 E[] temp = (E
101 E[] temp = (E[]) new Object[capacity];<br>102 for (E e: items) {
102 for(E e: items){<br>103 for(E e: items){<br>temp[index
                                         temp[index++] = e;
104 }
\begin{array}{c|c}\n 105 \n 106 \n \end{array} N = index;
                   106 items = temp;
\begin{array}{c|c}\n 109 \\
 110\n \end{array} /**
                   * unit test for bag<br>*/public static void main(String[ ] args)
\begin{array}{c} 113 \\ 114 \end{array}114 Bag<Integer> bag = new Bag();
115 for(int i = 1; i <= 20; i++){
116 \qquad \qquad bag.insert(i);
```

```
118
119 \left\{\n \begin{array}{c}\n \sqrt{*} \text{for}(\text{int } i = 0; i < \text{bag.size}(); i \text{ } i++)\n \end{array}\n \right.\n \left.\n \begin{array}{c}\n \text{System.out.println}(\text{bag.get } (i)).\n \end{array}\n \right.System.out.println(bag.get(i));
121 \vert \rangle \star /
\begin{array}{c} 122 \\ 123 \end{array}123 for(Integer i: bag){<br>124 System.out.p
                                           System.out.print(i+",");
125 }
126 }
127\,
```
For this implementation of the Bag class, the time complexity of the size, isEmpty, insert, and get methods are  $O(1)$ , which means that the running time of those methods do not depend on the input size. It always takes constant amount of time. The time complexity of the contains method is  $O(n)$ , which means that for large enough input sizes the running time increases linearly with the size of the input, as shown in the Figure 3.1.

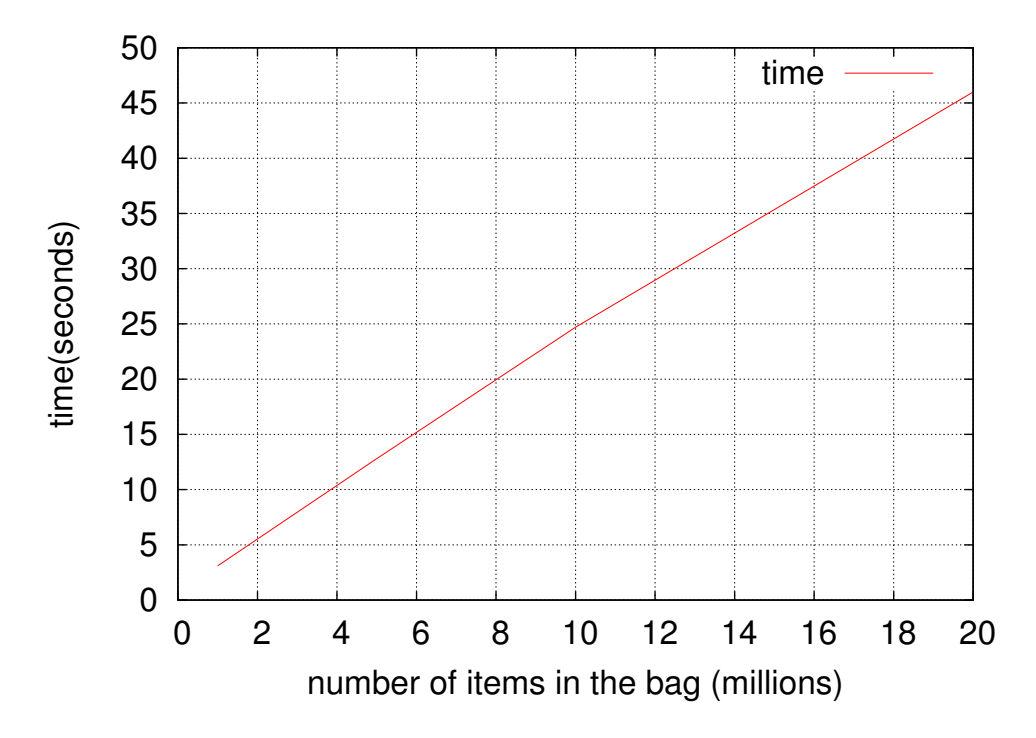

Figure 3.1: Processing time increases as the number of items in the bag increases